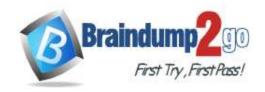

Vendor: Amazon

> Exam Code: SOA-C02

- **Exam Name:** AWS Certified SysOps Administrator Associate (SOA-C02)
  - **▶** New Updated Questions from <u>Braindump2go</u>
    - > (Updated in September/2021)

# Visit Braindump2go and Download Full Version SOA-C02 Exam Dumps

## **QUESTION 91**

A development team recently deployed a new version of a web application to production. After the release, penetration testing revealed a cross-site scripting vulnerability that could expose user data. Which AWS service will mitigate this issue?

- A. AWS Shield Standard
- B. AWS WAF
- C. Elastic Load Balancing
- D. Amazon Cognito

Answer: B

## **QUESTION 92**

A company uses an AWS CloudFormation template to provision an Amazon EC2 instance and an Amazon RDS DB instance. A SysOps administrator must update the template to ensure that the DB instance is created before the EC2 instance is launched.

What should the SysOps administrator do to meet this requirement?

- A. Add a wait condition to the template. Update the EC2 instance user data script to send a signal after the EC2 instance is started
- B. Add the DependsOn attribute to the EC2 instance resource, and provide the logical name of the RDS resource
- C. Change the order of the resources in the template so that the RDS resource is listed before the EC2 instance resource
- D. Create multiple templates. Use AWS CloudFormation StackSets to wait for one stack to complete before the second stack is created

Answer: B

## **QUESTION 93**

A company has an existing web application that runs on two Amazon EC2 instances behind an Application Load Balancer (ALB) across two Availability Zones. The application uses an Amazon RDS Multi-AZ DB Instance Amazon Route 53 record sets route requests tor dynamic content to the load balancer and requests for static content to an Amazon S3 bucket. Site visitors are reporting extremely long loading times.

Which actions should be taken to improve the performance of the website? (Select TWO)

- A. Add Amazon CloudFront caching for static content
- B. Change the load balancer listener from HTTPS to TCP

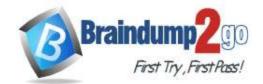

- C. Enable Amazon Route 53 latency-based routing
- D. Implement Amazon EC2 Auto Scaling for the web servers
- E. Move the static content from Amazon S3 to the web servers

Answer: AD

## **QUESTION 94**

A company is running an application on premises and wants to use AWS for data backup. All of the data must be available locally.

The backup application can write only to block-based storage that is compatible with the Portable Operating System Interface (POSIX).

Which backup solution will meet these requirements?

- A. Configure the backup software to use Amazon S3 as the target for the data backups
- B. Configure the backup software to use Amazon S3 Glacier as the target for the data backups
- C. Use AWS Storage Gateway, and configure it to use gateway-cached volumes
- D. Use AWS Storage Gateway, and configure it to use gateway-stored volumes

Answer: D

## **QUESTION 95**

An organization created an Amazon Elastic File System (Amazon EFS) volume with a file system ID of fs-85ba4Kc. And it is actively used by 10 Amazon EC2 hosts.

The organization has become concerned that the file system is not encrypted.

How can this be resolved?

- A. Enable encryption on each host's connection to the Amazon EFS volume. Each connection must be recreated for encryption to take effect
- B. Enable encryption on the existing EFS volume by using the AWS Command Line Interface
- C. Enable encryption on each host's local drive. Restart each host to encrypt the drive
- D. Enable encryption on a newly created volume and copy all data from the original volume. Reconnect each host to the new volume

Answer: D

## **QUESTION 96**

While setting up an AWS managed VPN connection, a SysOps administrator creates a customer gateway resource in AWS.

The customer gateway device resides in a data center with a NAT gateway in front of it.

What address should be used to create the customer gateway resource?

- A. The private IP address of the customer gateway device
- B. The MAC address of the NAT device in front of the customer gateway device
- C. The public IP address of the customer gateway device
- D. The public IP address of the NAT device in front of the customer gateway device

Answer: D

## **QUESTION 97**

An errant process is known to use an entire processor and run at 100%.

A SysOps administrator wants to automate restarting the instance once the problem occurs for more than 2 minutes. How can this be accomplished?

- A. Create an Amazon CloudWatch alarm for the Amazon EC2 instance with basic monitoring. Enable an action to restart the instance
- B. Create a CloudWatch alarm for the EC2 instance with detailed monitoring. Enable an action to

SOA-C02 Exam Dumps SOA-C02 Exam Questions SOA-C02 PDF Dumps SOA-C02 VCE Dumps

https://www.braindump2go.com/soa-c02.html

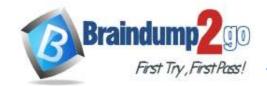

restart the instance

- C. Create an AWS Lambda function to restart the EC2 instance triggered on a scheduled basis every 2 minutes
- D. Create a Lambda function to restart the EC2 instance, triggered by EC2 health checks

Answer: B

## **QUESTION 98**

A SysOps administrator notices a scale-up event for an Amazon EC2 Auto Scaling group Amazon CloudWatch shows a spike in the RequestCount metric for the associated Application Load Balancer.

The administrator would like to know the IP addresses for the source of the requests. Where can the administrator find this information?

- A. Auto Scaling logs
- B. AWS CloudTrail logs
- C. EC2 instance logs
- D. Elastic Load Balancer access logs

Answer: A

## **QUESTION 99**

An organization with a large IT department has decided to migrate to AWS.

With different job functions in the IT department it is not desirable to give all users access to all AWS resources.

Currently the organization handles access via LDAP group membership.

What is the BEST method to allow access using current LDAP credentials?

- A. Create an AWS Directory Service Simple AD.
  Replicate the on-premises LDAP directory to Simple AD
- B. Create a Lambda function to read LDAP groups and automate the creation of IAM users
- C. Use AWS CloudFormation to create IAM roles.
   Deploy Direct Connect to allow access to the on-premises LDAP server
- D. Federate the LDAP directory with IAM using SAML.
  Create different IAM roles to correspond to different LDAP groups to limit permissions

Answer: D

## **QUESTION 100**

An Amazon S3 Inventory report reveals that more than 1 million objects in an S3 bucket are not encrypted. These objects must be encrypted, and all future objects must be encrypted at the time they are written. Which combination of actions should a SysOps administrator take to meet these requirements? (Select TWO)

- A. Create an AWS Config rule that runs evaluations against configuration changes to the S3 bucket.
  - When an unencrypted object is found run an AWS Systems Manager Automation document to encrypt the object in place
- B. Edit the properties of the S3 bucket to enable default server-side encryption
- C. Filter the S3 Inventory report by using S3 Select to find all objects that are not encrypted. Create an S3 Batch Operations job to copy each object in place with en cryption enabled
- D. Filter the S3 Inventory report by using S3 Select to find all objects that are not encrypted. Send each object name as a message to an Amazon Simple Queue Service (Amazon SQS) queue.
  - Use the SQS queue to invoke an AWS Lambda function to tag each object with a key of "Encryption" and a value of "SSE-KMS"
- E. Use S3 Event Notifications to invoke an AWS Lambda function on all new object-created events for the S3 bucket.
  - Configure the Lambda function to check whether the object is encrypted and to run an AWS

SOA-C02 Exam Dumps SOA-C02 Exam Questions SOA-C02 PDF Dumps SOA-C02 VCE Dumps

https://www.braindump2go.com/soa-c02.html

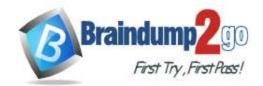

Systems Manager Automation document to encrypt the object in place when an unencrypted object is found

Answer: BE

## **QUESTION 101**

A company is using an AWS KMS customer master key (CMK) with imported key material.

The company references the CMK by its alias in the Java application to encrypt data. The CMK must be rotated every 6 months

What is the process to rotate the key?

- A. Enable automatic key rotation for the CMK and specify a period of 6 months
- B. Create a new CMK with new imported material, and update the key alias to point to the new CMK.
- C. Delete the current key material, and import new material into the existing CMK
- D. Import a copy of the existing key material into a new CMK as a backup, and set the rotation schedule for 6 months

Answer: B

## **QUESTION 102**

A company is running a serverless application on AWS Lambda. The application stores data in an Amazon RDS for MySQL DB instance. Usage has steadily increased and recently there have been numerous "too many connections" errors when the Lambda function attempts to connect to the database. The company already has configured the database to use the maximum max\_connections value that is possible.

What should a SysOps administrator do to resolve these errors'?

- A. Create a read replica of the database.
  - Use Amazon Route 53 to create a weighted DNS record that contains both databases
- B. Use Amazon RDS Proxy to create a proxy.

  Update the connection string in the Lambda function
- C. Increase the value in the max\_connect\_errors parameter in the parameter group that the database uses
- D. Update the Lambda function's reserved concurrency to a higher value

Answer: A

## **QUESTION 103**

A company stores files on 50 Amazon S3 buckets in the same AWS Region. The company wants to connect to the S3 buckets securely over a private connection from its Amazon EC2 instances. The company needs a solution that produces no additional cost.

Which solution will meet these requirements?

- A. Create a gateway VPC endpoint lor each S3 bucket.

  Attach the gateway VPC endpoints to each subnet inside the VPC
- B. Create an interface VPC endpoint (or each S3 bucket.
   Attach the interface VPC endpoints to each subnet inside the VPC
- C. Create one gateway VPC endpoint for all the S3 buckets. Add the gateway VPC endpoint to the VPC route table
- D. Create one interface VPC endpoint for all the S3 buckets. Add the interface VPC endpoint to the VPC route table

Answer: C

## **QUESTION 104**

A company uses AWS CloudFormation to deploy its application infrastructure. Recently, a user accidentally changed a

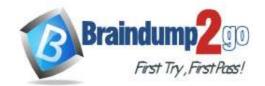

property of a database in a CloudFormation template and performed a stack update that caused an interruption to the application. A SysOps administrator must determine how to modify the deployment process to allow the DevOps team to continue to deploy the infrastructure, but prevent against accidental modifications to specific resources. Which solution will meet these requirements?

- A. Set up an AWS Config rule to alert based on changes to any CloudFormation stack An AWS Lambda function can then describe the stack to determine if any protected resources were modified and cancel the operation
- B. Set up an Amazon CloudWatch Events event with a rule to trigger based on any CloudFormation API call An AWS Lambda function can then describe the stack to determine if any protected resources were modified and cancel the operation
- C. Launch the CloudFormation templates using a stack policy with an explicit allow for all resources and an explicit deny of the protected resources with an action of Update
- D. Attach an IAM policy to the DevOps team role that prevents a CloudFormation stack from updating, with a condition based on the specific Amazon Resource Names (ARNs) of the protected resources

Answer: B

## **QUESTION 105**

A company's financial department needs to view the cost details of each project in an AWS account.

A SysOps administrator must perform the initial configuration that is required to view cost for each project in Cost Explorer.

Which solution will meet this requirement?

- A. Activate cost allocation tags Add a project tag to the appropriate resources
- B. Configure consolidated billing Create AWS Cost and Usage Reports
- C. Use AWS Budgets Create AWS Budgets reports
- Use cost categories to define custom groups that are based on AWS cost and usage dimensions

Answer: A

## **QUESTION 106**

A company is managing multiple AWS accounts in AWS Organizations. The company is reviewing internal security of Its AWS environment. The company's security administrator has their own AWS account and wants to review the VPC configuration of developer AWS accounts. Which solution will meet these requirements in the MOST secure manner?

A. Create an IAM policy in each developer account that has read-only access related to VPC resources.

Assign the policy to an IAM user.

Share the user credentials with the security administrator

B. Create an IAM policy in each developer account that has administrator access to all Amazon EC2 actions, including VPC actions.

Assign the policy to an IAM user.

Share the user credentials with the security administrator

 Create an IAM policy in each developer account that has administrator access related to VPC resources.

Assign the policy to a cross-account IAM role.

Ask the security administrator to assume the role from their account

 D. Create an IAM policy m each developer account that has read-only access related to VPC resources.

Assign the policy to a cross-account IAM role.

Ask the security administrator to assume the role from their account

Answer: D

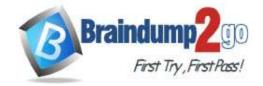

## **QUESTION 107**

An application runs on multiple Amazon EC2 instances in an Auto Scaling group. The Auto Scaling group is configured to use the latest version of a launch template. A SysOps administrator must devise a solution that centrally manages the application logs and retains the logs for no more than 90 days. Which solution will meet these requirements?

- A. Launch an Amazon Machine Image (AMI) that is preconfigured with the Amazon CloudWatch Logs agent to send logs to an Amazon S3 bucket. Apply a 90-day S3 Lifecycle policy on the S3 bucket to expire the application logs
- B. Launch an Amazon Machine Image (AMI) that is preconfigured with the Amazon CloudWatch Logs agent to send logs to a log group. Create an Amazon EventBridge (Amazon CloudWatch Events) scheduled rule to perform an instance refresh every 90 days
- C. Update the launch template user data to install and configure the Amazon CloudWatch Logs agent to send logs to a log group. Configure the retention period on the log group to be 90 days
- Update the launch template user data to install and configure the Amazon CloudWatch Logs agent to send logs to a log group.
   Set the log rotation configuration of the EC2 instances to 90 days

Answer: C

#### **QUESTION 108**

A company has a mobile app that uses Amazon S3 to store images. The images are popular for a week, and then the number of access requests decreases over time. The images must be highly available and must be immediately accessible upon request. A SysOps administrator must reduce S3 storage costs for the company. Which solution will meet these requirements MOST cost-effectively?

- A. Create an S3 Lifecycle policy to transition the images to S3 Glacier after 7 days
- B. Create an S3 Lifecycle policy to transition the images to S3 One Zone-Infrequent Access (S3 One Zone-IA) after 7 days
- C. Create an S3 Lifecycle policy to transition the images to S3 Standard after 7 days
- D. Create an S3 Lifecycle policy to transition the images to S3 Standard-Infrequent Access (S3 Standard-IA) after 7 days

Answer: D

## **QUESTION 109**

A SysOps administrator receives notification that an application that is running on Amazon EC2 instances has failed to authenticate to an Amazon RDS database. To troubleshoot, the SysOps administrator needs to investigate AWS Secrets Manager password rotation.

Which Amazon CloudWatch log will provide insight into the password rotation?

- A. AWS CloudTrail logs
- B. EC2 instance application logs
- C. AWS Lambda function logs
- D. RDS database logs

Answer: B

## **QUESTION 110**

An AWS Lambda function is intermittently failing several times a day. A SysOps administrator must find out how often this error has occurred in the last 7 days. Which action will meet this requirement in the MOST operationally efficient manner?

- A. Use Amazon Athena to query the Amazon CloudWatch logs that are associated with the Lambda function
- B. Use Amazon Athena to query the AWS CloudTrail logs that are associated with the Lambda

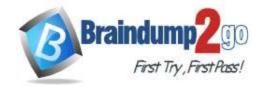

function

- C. Use Amazon CloudWatch Logs Insights to query the associated Lambda function logs
- D. Use Amazon Elasticsearch Service (Amazon ES) to stream the Amazon CloudWatch logs for the Lambda function

Answer: C

## **QUESTION 111**

A company has an internal web application that runs on Amazon EC2 instances behind an Application Load Balancer. The instances run in an Amazon EC2 Auto Scaling group in a single Availability Zone. A SysOps administrator must make the application highly available.

Which action should the SysOps administrator take to meet this requirement?

- A. Increase the maximum number of instances in the Auto Scaling group to meet the capacity that is required at peak usage.
- B. Increase the minimum number of instances in the Auto Scaling group to meet the capacity that is required at peak usage.
- C. Update the Auto Scaling group to launch new instances in a second Availability Zone in the same AWS Region.
- D. Update the Auto Scaling group to launch new instances in an Availability Zone in a second AWS Region.

Answer: C

## **QUESTION 112**

A SysOps administrator is building a process for sharing Amazon RDS database snapshots between different accounts associated with different business units within the same company.

All data must be encrypted at rest.

How should the administrator implement this process?

- A. Write a script to download the encrypted snapshot, decrypt it using the AWS KMS encryption key used to encrypt the snapshot, then create a new volume in each account.
- B. Update the key policy to grant permission to the AWS KMS encryption key used to encrypt the snapshot with all relevant accounts, then share the snapshot with those accounts.
- C. Create an Amazon EC2 instance based on the snapshot, then save the instance's Amazon EBS volume as a snapshot and share it with the other accounts. Require each account owner to create a new volume from that snapshot and encrypt it.
- D. Create a new unencrypted RDS instance from the encrypted snapshot, connect to the instance using SSH/RDP. export the database contents into a file, then share this file with the other accounts.

Answer: B

## **QUESTION 113**

A SysOps administrator has an AWS CloudFormation template of the company's existing infrastructure in us-west-2. The administrator attempts to use the template to launch a new stack in eu-west-1, but the stack only partially deploys, receives an error message, and then rolls back.

Why would this template fail to deploy? (Select TWO.)

- A. The template referenced an IAM user that is not available in eu-west-1.
- B. The template referenced an Amazon Machine Image (AMI) that is not available in eu-west-1.
- C. The template did not have the proper level of permissions to deploy the resources.
- D. The template requested services that do not exist in eu-west-1.
- E. CloudFormation templates can be used only to update existing services.

Answer: BD

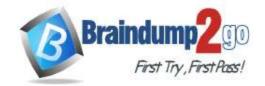

## **QUESTION 114**

A development team recently deployed a new version of a web application to production.

After the release, penetration testing revealed a cross-site scripting vulnerability that could expose user data. Which AWS service will mitigate this issue?

- A. AWS Shield Standard
- B. AWS WAF
- C. Elastic Load Balancing
- D. Amazon Cognito

Answer: A

## **QUESTION 115**

A company is using an Amazon DynamoDB table for data.

A SysOps administrator must configure replication of the table to another AWS Region for disaster recovery. What should the SysOps administrator do to meet this requirement?

- A. Enable DynamoDB Accelerator (DAX).
- B. Enable DynamoDB Streams, and add a global secondary index (GSI).
- C. Enable DynamoDB Streams, and-add a global table Region.
- D. Enable point-in-time recovery.

Answer: C

## **QUESTION 116**

A company hosts a web portal on Amazon EC2 instances. The web portal uses an Elastic Load Balancer (ELB) and Amazon Route 53 for its public DNS service. The ELB and the EC2 instances are deployed by way of a single AWS CloudFormation stack in the us-east-1 Region.

The web portal must be highly available across multiple Regions.

Which configuration will meet these requirements?

A. Deploy a copy of the stack in the us-west-2 Region.

Create a single start of authority (SOA) record in Route 53 that includes the IP address from each FLR

Configure the SOA record with health checks.

Use the ELB in us-east-1 as the primary record and the ELB in us-west-2 as the secondary record.

B. Deploy a copy of the stack in the us-west-2 Region.

Create an additional A record in Route 53 that includes the ELB in us-west-2 as an alias target.

Configure the A records with a failover routing policy and health checks.

Use the ELB in us-east-1 as the primary record and the ELB in us-west-2 as the secondary record.

C. Deploy a new group of EC2 instances in the us-west-2 Region.

Associate the new EC2 instances with the existing ELB, and configure load balancer health checks on all EC2 instances.

Configure the ELB to update Route 53 when EC2 instances in us-west-2 fail health checks.

D. Deploy a new group of EC2 instances in the us-west-2 Region.

Configure EC2 health checks on all EC2 instances in each Region.

Configure a peering connection between the VPCs.

Use the VPC in us- east-1 as the primary record and the VPC in us-west-2 as the secondary record.

Answer: B